**S2.00** 

**MMMMM** 

# **R/D COMPUTING VER 23**

**VOLUME 2 .1987** 

**M AY** 

# **Dedicated to TI 99/4A and 9900 Computer Systems**

**Example 10 11 99/4A and 9900 Computer Systems**<br>
HALIBURTON, ONTARIO KOM 150<br> **in at a**<br> **in at a 210 MOUNTAIN STREET, ata (705) 457-2774** 

**WELCOME ABOARD:** 

**We have some new personnel on board. I would like to welcome Joe Warder of Regal Capital, Bill Weiler and Michael Jorman of Helix Circuits, as well as Henri Schlereth and Judi Beckett for Ryte Data South.** 

**Growing from stsrt-up in publishing to software publishing to hardware on a cash only basis has been vERY tough. Here only the tough survive. In the TI market, most of the players have left for greener paatures. The companies that remain are tenacious survivors and visionaries who BELIEVE in the TMS 99xx technology. They do deserve your support.** 

**Then again, all of YOU have proven to be supporters. The ones we need to reach are 'out in the cold') owners who do not belong to users groups, ownegkaL . who have closeted their machines,' towne-re who have yet to upgrade their "home' computer and others who are not aware of the power contained in their consoles.** 

#### **INDUSTRY NEWS:**

**The announcements of the new machines from Apple and IBM have created a wave of optimism in the computer industry.**  This is good news for computer users, **support companies and manufacturers. With all the high powered hardware being introduced, the choices open to computer users are increasing.** 

**Memo believe that the Macintosh SE and tho Macintosh /I are THE products to watch. The, MAC II incorporates far reaching technology, expansion slots, IBM BOSS co-processors and true cross system connectivity (one of the new buzzwords).** 

**Stay tuned, this is the arena.** 

**This issue is a collection of various hardware proJects, tips and the like that have same very good results. We have found that the improvements are both valuable and quite noticeable. With thy extended memory maps and new card based proJects, it is possible to transform the TI on a user basis!** 

**We would like to encourage owners to attempt this type of electronics modification. With the price of spars.**  consoles at an all time low, there is **relatively little danger of doing**  irreparable damage. Get<br>soldering.iron and parts, **soldering iron and parts, try some proJects and get the results.** 

**Of particular note is the very simple resistor change suggested by Bob Lawson. This two cent change gives a clearer video display... somethino els. that TI °should" have done in the bssic design.** 

 $\label{eq:1} \mathcal{V}^{\mathcal{Y}_R}=\mathcal{E}^{\mathcal{Y}_R}_\mathcal{P}=\mathcal{E}^{\mathcal{Y}_R}_\mathcal{P}-\mathcal{E}^{\mathcal{Y}_R}_\mathcal{P}$  $\mathcal{P}^{\mathcal{A}}\!\!\mathcal{B}^{\mathcal{A}}_{\mathcal{B}}=\mathcal{P}^{\mathcal{A}}\!\!\mathcal{P}^{\mathcal{A}}_{\mathcal{B}}$ an di Salaman.<br>Kabupatèn Pandalum  $52.5\sigma$  $\mathcal{V}^{\prime}_{\alpha}$  Sp u kata kata kata sa mata ya mata ya kata wa mata wa mata ya mata wa mata wa mata wa mata wa mata wa mata wa ma ANA ANG KABUPATÈNG AKTRONG PANGANGANG

#### **HARDWARE GROUP:**

**The response to the hardware SIG coordinated by Bob (Tony) Wagner is moving right along. Over three dozen people have responded to the call. I believe this group has more tslent than even T/ could muster. Several proJects are in motion which will have far reaching effects over the next** 

# **IVO COMPUTING-I987**

**several months. Hardware inputs from the group promise to give all TI 99/4A owners some astounding results.** 

**As with anything that contributes to the support of our orphan. your support is both welcome and ABSOLUTELY 'Demential. Nothing occurs in a vmccum. Even more, to the point, a little. participation goes a long way in providing the "afterlife" phenomena we witness in the 4A world. One of**  the major challenges facing a hardware **group is that of financing the work done. This will have a telling influence on the progress.** 

**Thy, top priority project (in my book) is an extended memory specification. A modification to the operating system would be, required - but would allow the 99/4A to access and USE additional memory... the key component for more sophisticated software.** 

#### **CO-PROCESSORS:**

**Ahhh! Now this is a timely focus... William Borchardt of the Sun City 99ers writes that he is working on a co-processing system that will allow the removal of the GROMs from the console. This would entail altering the 99/4A clocking system to allow an increase in speed from the machine. The intent is to allnw either the OPL. approach or a user built operating system to be put into the co-processor to be accessed from the 99/4A in the name fashion that the GROM interface works - only at a higher clock speed. It looks as if the basic design is finallY coming together.** 

**This is the typo of project that would work very well in a group format. There is always a LOT of work to do in order to develop a proJect. MontY Schmidt tells me that he has an 8088 "co - processor' project up and running for his university class. Interfaces through the 8k DSR space on the DSR RAM CARD. mas type of project 'could' provide true IBM compatibility mode with bus to bus information transfer. Only a large amount of money. time and talent would produce a commercial proJemt. It does** 

**sound interesting.** 

**OTTAWA TI FAIRE 1987** 

**Having missed the New Jersey and the Boston TI Faires (sorry folks), we did manage to make the Ottawa show on May 16th et the MerrIvale High School. With the holiday weekend, the turnout was a bit light. The number of vendors was down from last wear and the number of TI owners also seemed to be shy of last years event.** 

**We met up next to Myarc - with Lou Philips and Walt Howe showing the Gonave 9640 computer. We had our 99AT Expansion Systems on display along with Monty Schmidt's COMMAND DOS (also now shipping).** 

**I can personally verify that Myarcs 9640 is ALL that it is supposed to be and more. In fact, some of our own subscribers and Canadian TI 99/4A owners now HAVE this new machine in their possession. Steve, Michelson of the Toronto 9T9'ers walked out with one under his arm. Disk Only Software was selling and taking orders for Myarc's Geneve 9640 computer system.** 

**Myarc is shipping the machine with a full 350 page manual. All software that is specified to work - WORKS. saw a number of modules downloaded to**  run. This means that **available... and more new software will become available. also personally know of several programmers who are releasing packages SOON - if not before.** 

**For us the show was importsnt in that wie were able to determine exactly how much power the card pulls from the card bus. Very critical in determining the total compatibility of the 99AT Expansion System.** 

**Scott Darling, the SYSOP of GENIE was at the show. GENIE has come to Canada through connection nodes in several cities. Try calling 1(800) 638-9636 for more information. We also met many other TI 99/4A luminaries and supporters.** 

## Adding a Real Time Clock to the BK DSR Card John Clulow (GEnie address J.CLULOW) (419) 874-8838

This project adds the National Semiconductor HM58167 clock to the 8K DSR RAM card. Before you attempt to add the clock, you must complete the non-DSR BK addition. Make sure the card is working properly. Double check the wiring of the data lines in the 74LS245. DO - D7 aust be wired to the edgecard connector exactly as shown in the schematic. While the memory will work with any order of data line connection, the clock will not.

To complete this project, you will need a 74LS04, 74LS30, MM58167 clock, 32.768 K Hz microwatt crystal, 1N914 diode, 200K ohm resistor, and two small capacitors. One capacitor is fixed and should be around 20 pF. The other is a variable capacitor with a range of 3 to 30 pF. Digi-Key (800-344-4539) is one source of these parts.

Wire the circuit as shown in the diagram. The address lines and DBIN need not be connected to the edgecard connector; you can refer to the BK card schematic and use appropriate pins on the 6264 or 138, for example. For DO' to D7', use the 74LS245 pins 2 through  $9$ , and eake sure the corresponding input pins  $(18 - 12)$ are properly connected to the edgecard connector. The anode end of the 1N914 diode should be connected to the junction of the anodes of the two diodes used in the AND gate you made in the non-DSR RAM project (see step 6). It could also be connected to pin 15 of the 74LS36B or pin 19 of the 74LS245.

When you purchase your clock IC, obtain a data sheet. Here is a partial list of addresses used in working with the clock:

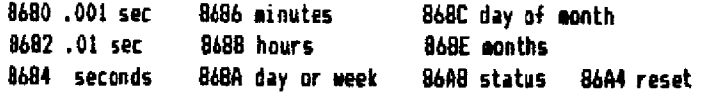

Software for the clock is available from the SEnie library.

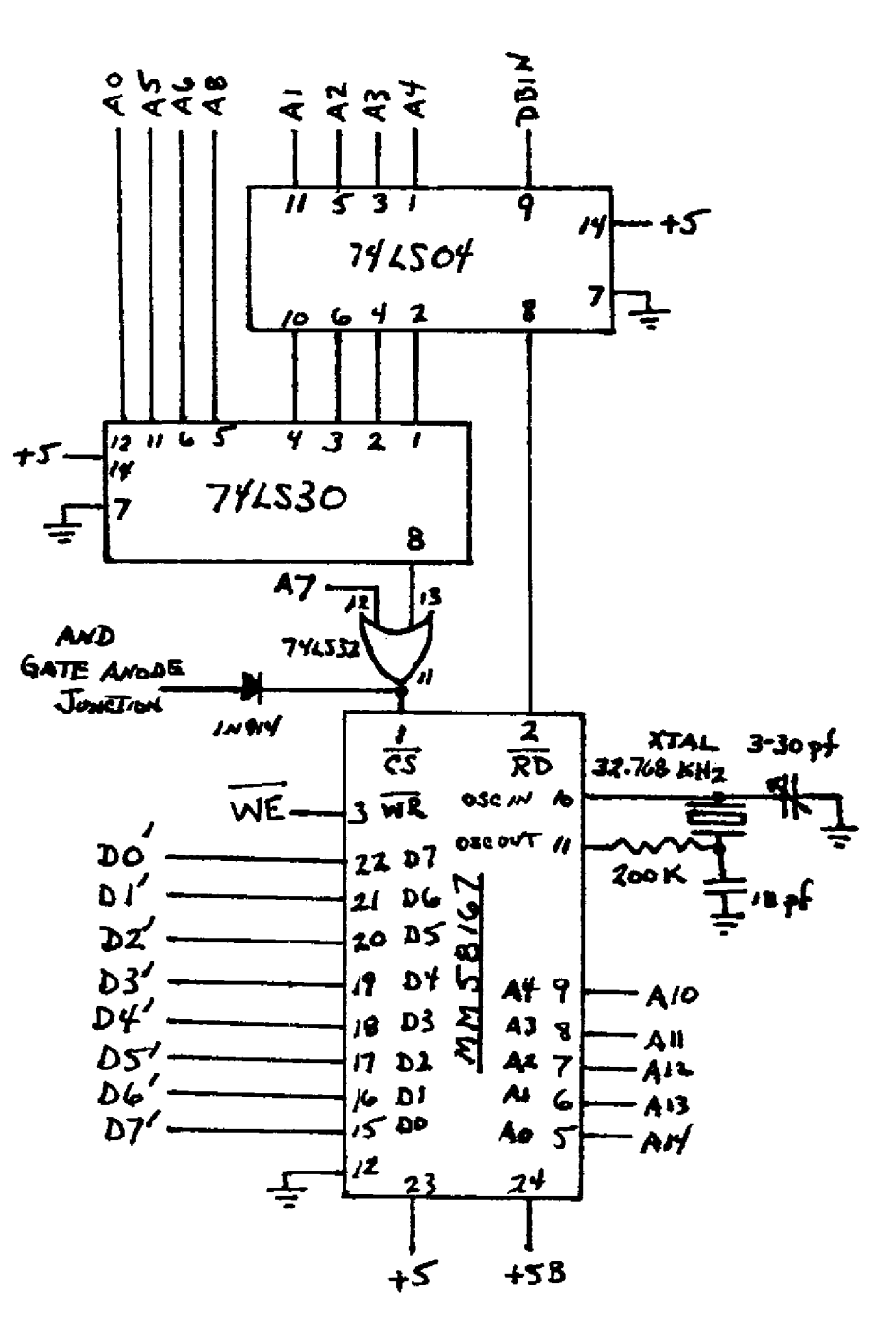

# **R/D COMPUTING — 1987**

TI-99/4A OWNERS SURVEY DATE: PIPARF II!'-3F A DARK COLORED FELT PEN, THANK—YOU YOU MUST SELECT ONLY 1 ANSWER, NO EXCEPTIONS. A1(2) WHAT IS YOUR SEX? M  $_{\rm{max}}$  F  $_{\rm{+}}$ A2(5) MHAT IS YOUR AGE GROUP? I? OR UNDER \_\_ 18-74 \_\_ 25-34 \_\_ 35-44 \_\_ 45 AND OVER \_\_<br>A3(5) HOW MANY YEARS OF EDUCATION? 11 OR LESS \_\_ 12 \_\_ 13-15 \_\_ 16 \_\_ 17 AND OVER \_\_ . A4(5) YOUR OCCUPATION? STUDENT \_\_ BLUE COLLAR \_\_ WHITE COLLAR \_\_ PROFESSIONAL \_\_ RETIRED \_\_ A5(2) DU YOU USE A COMPUTER AT WORK? I Y AN IN I A6(8) WHICH BRAND? N/A \_\_ IBM \_\_ APPLE \_\_ DEC \_\_ SPERRY \_\_\_ NEC ... DONT KNOW \_\_ OTHER \_\_ A7(3) HOW MANY TI -914A OR 4As DO TOU OWN1 1 2 \_\_ 3 OR MORE AB(4) HOW MANY PESystems DO YOU ONN? W \_\_ 1 \_\_ 2 \_\_ 3 OR MORE \_\_<br>A9(7) WHICH MEMORY EXPANSION DO YOU HAVE? NONE \_\_ TI \_\_ CORCOMP \_\_ FOUNDATION \_\_ MYARC \_\_ MECHATRONIC \_\_ OTHER A10(6) WHAT SIZE? N/A \_\_ 32K \_\_ 128K \_\_ 256K \_\_ 312K \_\_ 1024<br>A11(6) WHICH DISK CONTROLLER CARD 00 YOU OWN? NONE \_\_ TI \_\_ FOUNDATION \_\_ \_\_MYARC \_\_ CORCOMP \_\_ OTHER \_\_ A12(4) HOW MANY 5-1/4° DISK DRIVES DO YOU OWN? NONE  $_{\rm max}$  1  $_{\rm max}$  2  $_{\rm max}$  3 OR MORE . A13(5) CONFIGURATION? N/A \_\_ SS/SD \_\_ DS/SD \_\_ DS/DD \_\_ DS/OD \_ A14(2) DO YOU OWN A HARD DISK SYSTEM/ Y A15(4) WHATS THE SIZE/ N/A \_\_ 10 OR LESS MEG 20 MEG 30 OR MORE MEG A16(2) DO YOU OWN A MODEM? Y \_\_ N A17(4) INDICATE HIGHEST BAUD RATE' NJA \_\_ 390 \_\_ 1200 2400 A18(10) WHICH PRINTER DO YOU OWN' NONE \_\_ 71 EPSON PROWRITER/NEC OKIDATA/C ITOH STAR MICRONICS \_\_ COMREX/TOSHIBA \_\_ BROTHER/CANNON \_\_ JUKI/CITIZEN \_\_ OTHER<br>AI9(2) DO YOU OWN A MONITOR? Y \_\_ N \_\_ A20(2) ARE YOU USING A TV? Y \_\_ N --<br>A21(18) WHICH MONITOR BRAND? N/A \_\_ TI <del>am AMDEK \_\_ SAN</del>YO/TAXAN \_\_ NEC \_\_ TATUNG/SAMSUNG FAGNAVOX/SCNY \_ EPSON/PRINCETON ,\_ HITACHI , OTHER A22(4) IS YOUR MONITOR/ N/A \_\_ ROB \_\_ ROB/COMPOSITE \_\_ MONOCHROME A23(2) DO YOU HAVE THE GRAM KRACKER?<br>A24(3) HON MANY SOFTWARE CARTRIDGES (MODULES) OO YOU OWN (INCLUDE CASSETTE) ?\_\_ 9 OR LESS \_\_ 10-24 \_\_ 25 OR MORE …… A25(3) HOW MANY SOFTWARE DISKS DO YOU OWN? 9 OR LESS \_\_ 10-24 \_\_ 25 OR MORE \_\_<br>A28(4) HOW DO YOU USE YOUR TI? ENTERTAINMENT \_\_ BUSINESS \_\_ EDUCATION \_\_ PROGRAMMING \_\_ A27(7) PROGRAMMERS, WHAT DU YOU PROGRAM IN? INVALLATINGSIC ALL ASSEMBLY ILL FORTH LAT C OTHER OTHER A28(2) EVER WRITE A COMMERCIAL PROGRAM FOR TI (INCLUDE FREEWAREP Y N A29(7) IN WHAT LANGUAGE? IN/A \_\_ BASIC \_\_ XBASIC \_\_ ASSEMBLY \_\_ FURTH \_\_ C \_\_ UTHER A39(2) DU UTHERS USE YOUR TI? Y T N 7<br>A31(4) HOW MANY OTHERS? N/A \_\_ 1 \_\_ 2 \_\_ 3 OR MORE \_\_  $\overline{A32(2)}$  do you onn any other brand of computer?  $\rightarrow$  ... N . A33(6) IF SO WHICH BRAND? N/A \_\_ IBM \_\_ APPLE \_\_ COMMODORE \_\_ ATARI \_\_ OTHER \_\_<br>A34(4) APPROXIMATELLY HOW MANY HOURS PER WEEK DO YOU USE YOUR TI? 4 OR LESS \_\_ 5-9 \_\_ 10-14 \_\_ 15 OR MORE \_\_ A33(2) ARE YOU A MEMBER OF A USERS GROUP?  $\,$  Y  $\,$   $\,$   $\,$   $\,$   $\,$ A36(8) HOW MANY MEMBERS? N/A UNDER 33 \_\_ 34-66 \_\_ 50-74 .\_\_ 75-99 \_\_ 100-150 \_\_ 151-199 \_\_ OVER 200 .<br>A37(2) ARE YOU MEMBER OF A COMMERCIAL NETWORK?\_\_Y \_\_ N\_<del>\_\_</del>\_ \_\_\_\_\_\_\_\_\_\_\_\_\_\_\_\_\_\_\_\_ A38(5) WHICH\_ONE? N/A \_\_ CUMPUSERVE \_\_ SUURCE \_\_ GENIE \_\_ UTHER \_\_<br>A39(3) HOW MUCH IN DOLLARS OO YOU USE IT PER\_MONTH?\_\_N/A \_\_ \$29 OR LESS \_\_ 30–49 \_\_ 50–74 \_\_ 75–99 \_\_ 100 OR MORE \_\_ A40(2) DO YOU PLAN TO PURCHASE (OR HAVE) THE MYARC 9640? Y ... N A41(9) WHAT SOFTWARE AREA YOU WOULD LIKE FOR THE 9640? NVA LL CAD/GRAPHICS LL DESK-TOP PUBL LL DATABASE LL WURD/PROC/MULTIPLAN \_\_ TRUE BASIC \_\_ ASSEMBLY \_\_ C-LANG \_\_ UTHER LANG \_\_<br>A42(8) WHAT ABOUT HARDWARE FOR THE 9640 ? N/A \_\_ APPLE COMPATIBLITY \_\_ IBM COMPATIBILITY \_\_ RGB MONITOR \_\_ 3.5" MICRO DISKETTE \_\_ CD\_RUM \_\_ SPEECH RECOGNITION \_\_ \_\_INT<u>ELLIGENT</u> MODEM . A43(2) DO YOU PLAN TO PURCHASE (OR HAVE) TRITONS TURBO XT? Y ..., N A44(8) HOW MANY EXTRAS DID YOU BUY WITH THE TURBO-XT? N/A \_\_ 1 \_\_ 2 \_\_ 3 \_\_ 4 \_\_ 5 \_\_ 6 \_\_ 7 \_ A45(2) WOULD YOU LIKE AN 'AT' UPDATE FOR THE TURBO-XT?  $\rightarrow$  Y  $\rightarrow$  N A46(3) HAVE YOU PLANS TO PURCHASE CARDS BY OTHER VENDORS? Y -- N .<br>A47(2) DO YOU PLAN TO PURCHASE (OR HAVE) RAVES KEYBOARD? Y -- N --A48(2) DO YOU PLAN TO PURCHASE (OR HAVE) A MOUSE? Y \_\_ N A49(2) DO YOU SUBSCRIBE TO: MICROPENDIUM Y \_\_ N A50(2) DO YOU SUBSCRIBE TO: SMART PROGRAMMER Y ... N .. A51(2) DO YOU SUBSCRIBE TO: COMPUTER SHOPPER Y \_\_ N \_ A52(2) DU YOU SUBSCRIBE TO: GENIAL TRAVELER Y \_\_ N A53(Z) DU YOU SUBSCRIBE TO: WG PUBLICATIONS Y  $\equiv$  N  $\cdot$ A54(5) WHAT IS YOUR OPINION OF THIS SURVEY/ VERY POOR \_\_ POOR \_\_ OK \_ GOOD \_\_ VERY GOOD \_\_ AC\$(3) THE NEXT 2 OUESTIONS ARE DEMOGRAPHIC. IF YOU ARE IN USA OR **MU** WHAT IS YOUR TELEPHONE AREA CODE. ALL OTHERS ENTER CITY: \_\_\_<del>\_\_\_\_\_\_\_\_\_\_\_\_\_\_\_\_</del>\_\_\_\_\_\_ ZC\$(3) IF YOU ARE IN USA-OR CANADA PLEASE ENTER YOUR ZIP CODE. ALL OTHERS ENTER COUNTRY: FOR COMMENTS, PLEASE WRITE A BRIEF LETTER & ENCLOSE IT WITH THE SURVEY.

# **R/D COMPUTING-I987**

**C99 PART THREE** 

**by Ron Albright Jr.** 

**Last time. we touched on what c99 is, and what files come on the diuk - plus**  what some of the more important **do. This time we'll actually do some code. Am we progress, we will stress some sort of style. in how we enter programs. I am no expert on style (or c99 for that matter), but since c99 is so free-form and has no line numbers to follow, it can be very difficult to read programs if you don't follow some rules. These rules are not universally agreed upon. but we'll try to develop some sort of easy to read style of our own. I will make a few ammumptions to start!** 

**First, I will assume that you have a single drive system with only single sided capability. Second, I will assume that you have a basic understanding of the Editor/ Assembler package, i.e. you know how to use the Editor and run programs out of either Option 3 or Option 5.** 

**I will further assume, that you have assembled at least one source code file with E/A. If these assumptions are incorrect, let me know and we'll touch on the Editor Assembler more next time. Lot's get started.** 

**Take s clean disk and copy the following c99 files onto it:** 

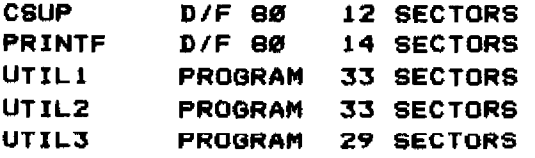

**Next, from the Editor/Assembler disk. copy these files to the same disk:** 

**ASSM1 PROGRAM 33 SECTORS Assm2 PROGRAM 26 SECTORS EDIT1 PROGRAM 25 SECTORS** 

**If my addition is correct, that givea You 199 sectors on our work disk. Now** 

**we are ready to proceed. Keep our work disk in the drive and insert the Editor/Assembler cartridge. From the menu, load the Editor and go into the Edit mode.** 

**Type in this program:** 

**/\* c99 The smallest c99 program \*/** 

**main() /\* a comment \*/** 

¢ **/\* we aren't going to do anything! \*/** 

J.

**Congratulations! You have Just entered Your first, valid c99 program. Let's look at it. The first line is nothing more than a \*REM" statement. Instead of REM, c99 recognize, anything enclosed within "/\* \*/ as a comment and ignores it when compiling. You can put anything between these comment delimiters, and it will survive compiling without error. use them frequently as you program. As we mentioned, c99 programs are difficult to read at best and REM statements are useful to remind yourself, as well as others reading the program, what you had in mind. As shown on the next program line, the /\* can be used on the same Iine as compilable code, so comment each step of your code for clarity.** 

**A routine called "main" is required somewhere in each and every c99 program. Typically, it is the first block** of code, sets things up and **calls the other routinwis) to take over. When the compiler sees "mein()" (or anything else with the 44)n after it - like "first()", "setup()" - it labels this as a function. A function is similar to a subroutine in Extended Basic. A string of functions Make up a program. They are Just like using "SUB routine" in KB. It is run when its name ("main'. "first", "setup") is 'called'. The "main" routine is run whether it is called or not called (guess that is why theY call it 'main"). More on this later.** 

# **R/D COMPUTING - 1987**

**For now, think of c99 as \*imply a**  series of "calls" to blocks of modular **code called functions with each functions labeled with "name()". Each function is enclosed with a pair of braces - it startm with an open brace ( ) and ends with a closed brace ( ). This tells the compiler where this block of code starts and ends. Everything within those braces is part of that function. In our firat program, the only thing in the main function is a "REM" statement, so it will 'do' nothing. It is compilable though. A function may include a call for another +unction. Look at this example:** 

**main()**   $\epsilon$ doit(); A. **/\* dolt dosan't do anything! \*/ doit()**  ¢. **/\* see! Nothing here to do! \*/**   $\mathbf{v}$ 

**This time, main calls up the second function, "dolt" which, also, doesn't do anything. You can see how programs are built. TypicallY, (but not necessarily) the main function will include all the calls to the functions that make up a whole c99 program. Ies like having an X8 program that is nothing more than a series of "GOSUB"s (really a series of "CALL SUB' routines). Each function call does its own task and returns control back to the main, or controlling program. The good c99 program will break large programs into smaller ones and write a +unction +or AACh. If a function can stand alone (has nothing in it unique to a single program) the programmer eventually develops a 'toolbox' of useful Small routines (functions) that can be combined in different ways to solve problems. That is Just one of the beauties of c99.** 

**So. let's compile this program. After typing it in, hit FCIN 9 twice, get** 

**the EDITOR menu and elect to save it to disk. Your main work disk should have plenty of room without disk swapping. After saving to Disk I, hit FCTN 9 again to get the main E/A menu. Chose Option 5 to "RUN PROGRAM FILE'. The three compiler files, which I have renamed UTILI, UTIL2 and UTIL3 run out of Option 5, not Option 3 (which runs D/F80 files). When you are prompted for "Program Name:" you only have to hit enter since you have changed your compiler files to UTIL1 - 3. The default name for E/A 5 is UTILI and those files will be loaded Automatically. You see. why I renamed them. You will then be prompted bY the c99 compiler (prompts will vary depending on whirh version of c99 you uS0) for an input file name. Type "DSKA.filename" (filename being generic for whatever You called the file you typed in and saved to disk). You will then be prompted +or an output fil\* name. Call it "filename/Cm, Just to remind yourself that it is a compiled filo. Then, hit ENTER and you are off and running. The compiler will flAsh each function name on the screen as it is compiled to show you where you are in the progrsm. You should see only mmain° if you are compiling the first program and "main' then "doit" if you are compiling the second program. If an error is encountered, you will be told. We'll assume that you typed these short routines in without error for now. It shouldn't take long. You are told to press enter to continue after the compiler is done.** 

**Now what? If you catalog your disk now, you should see the initial source code file you typed in and saved with a second filename called "filoname/C". Both should be D/V80. You have ono more step to do before the program can be run. What the compiler produced was assembly language source code.**  Like all source code. it has to be **assembled. Got to the main E/A menu and choose Option 2, Assemble. When asked to "Load Assembler?" hit "Y" to load the E/A assembler files (ASSN' and ASSM2). Since we placed these on the work disk, they should load right in without swapping disks. You are** 

# **R/D COMPUTING-1987**

**then prompted for the "Source File**  Type in "DSK1.filename/C" Name". **tho program you typed in and saved, but the compiler's output filename). For an "Output File Name", I use "1381(1.filenamr/0" to let me know this is obloct code. Then hit ENTER for each of the next two assembler prompts ("List File Name\* and °Options"). The assembler should start right up and finish with the assembly process. NOw, catalog your disk again. You should see a third file added - "filename/0". This time, it is not D/lN30, but D/F42021... assembly language OBJECT code. You have produced an assembly language program. How do you run this 'do nothing' program you have written? Go back to the main E/A menu. Choose Option 3 from the menu. When asked for \*File Name", typo in "DSKl.filename/0". Then hit enter.**  You get the same prompt again **Name". This time, type "DSK1.CSUP". This c99 support file MUST be loaded after YOU load ANY c99 program. Hit enter. When you get the prompt for the third filename, just hit enter this time. When asked for the "Program Name', type in "START". All c99 programs run with the program name START. Your do nothing, super- duper assembly language program should now °run'. You then immediately get the \*Hit enter to continuo" message and you have finiehed.** 

**Well, how does it feel to have generated an assembly language program Just like the "big boys"? Next time, we will do something with a iittle more substance. We will create, a**  simple menu, which will **keyboard input and the "printfm, \*puts" and "getchar" functions. But, for now, I Just wanted to go through the mechanics of running the c99**  system. Till the next tutorial, **C book, read the manual that comes with c99 itself, send for the newest version C3.03 of the compiler (pay Clint) and we'll progress further next time.** 

**(c) 1986 Ron Albright** 

**May be reprinted by +MY non- profit organization without permission.** 

# **QUALITY 99 SOFTWARE**

## **QS-CONVERTER**

**Convert a text file into a running program. Create or modify a program using the powerful editing capabilities of TI-WRITER or QS-WRITER (delete blocks of lines, save or merge blocks of lines, change variable names, etc.). Then use QS-CONVERTER to change the text file back into a running program. 100% Assembly Language.** 

**Reg. \$39.95 Sale \$19.95 Sale \$19.95** 

#### **QS-RAMDISK**

**Turn your Foundation 128K card into a true, 127 file, 360 sector, RAM disk with no file size or file type restrictions! Reg. \$39.95 Sale \$28.95**<br>**14** *p***<sub>1</sub> <b>***A 4 p<sub>5</sub>* 

#### **QS-RAMCHIP**

**If you can currently access DSKX, then you need QS-RAMCHIP in order for QS-RAMDISK to work. All current programs will still work. Easy to install. (Sold only with QS-RAMDISK.)** 

**Reg. \$24.95 Sale \$19.95** 

# **QS-XREF**

Save hours of your time in writing, modifying, or debugging programs. Produces a full cross-reference listing by line numbers, of all keywords, functions, variables, **arrays, subprograms, and** line number references, in ONLY 2 minutes. Over 30 times faster than Progranuning Aids III. Shows *where*  **each variable and line number is used. Also** shows **where each variable is changed. No disk** swapping or accessing. 100% Assembly Language.

**Reg. \$29.95** 

**SOFTKEYS** 

**Enter commands with only one keystroke! Save time and eliminate typing errors. Define 10 keys to be any commands you want, e.g. SAVE "DSK1.** or **LIST "PIO" etc. Then, only one keystroke will instantly enter the entire command. A great time saver. 100% Assernbly Language.** 

**Reg. \$19.95** 

Sale \$14.95 *4/,* 

Sale \$1<del>9.95</del>

14.95

**(All progrants require disk, 32K, Ex, BASIC.]** 

Add \$4.50 for S&H. Ask for FREE catalog #23R.

#### For fastest service, call:

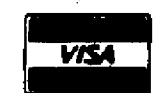

#### **(202) 667-3574**

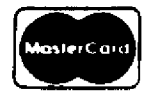

or write:

**QUALITY 99 SOFTWARE**  1884 Columbia Rd #1021 Washington DC 20009

# R/D COMPUTING-1987

Nemory Access Indicators \*\*\*\*\*\*\*\*\*\*\*\*\*\*\*\*\*\*\*\*\*

For 8K DSR Non-DSR Card \*\*\*\*\*\*\*\*\*\*\*\*\*\*\*\*\*\*\*\*\*\*\*\*

SK Card Demign By J.Cluipw **LED Ungrade ---By 8.Tuprtp** 

This project is designed to be easily installed on John's BK card, When added to your card this upgrade will. at a elance, tell you exactly what block your computer memory **1 m** It dimplays the entire accepsing. nemory map from >8888->FFFF. This is done using 8 LEDs each connected to 1 Sk block. The display board has been desiened to be removable (disconnects easily! from the **OK** card. **The** completed assembly can be easily affixed to the rear of the computer console. NO drilling or modification of the console is required!

The idea for this project was from an article in the West Penn 99er's The article was about neweletter. drilling and installing 4 LEDS in the conmole to mhow 32K memory expansion ACCORD. The original article was by John Willfarth of the West Penn [Editor's 99ог'я. note: John Willforth is working on having a PEB card designed to make these, and other, projects easier. Write if you are interested in a card based kit!!

With exception of the 74L8138 chip, all parts are available at Radio Shack.

#### PARTS LIST . . . . . . . . .

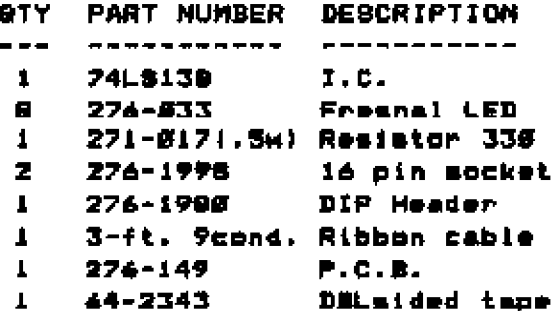

Misc. Silver paint-wirewrap wire-tape

BK (LAR) DER-NON-DER PCB

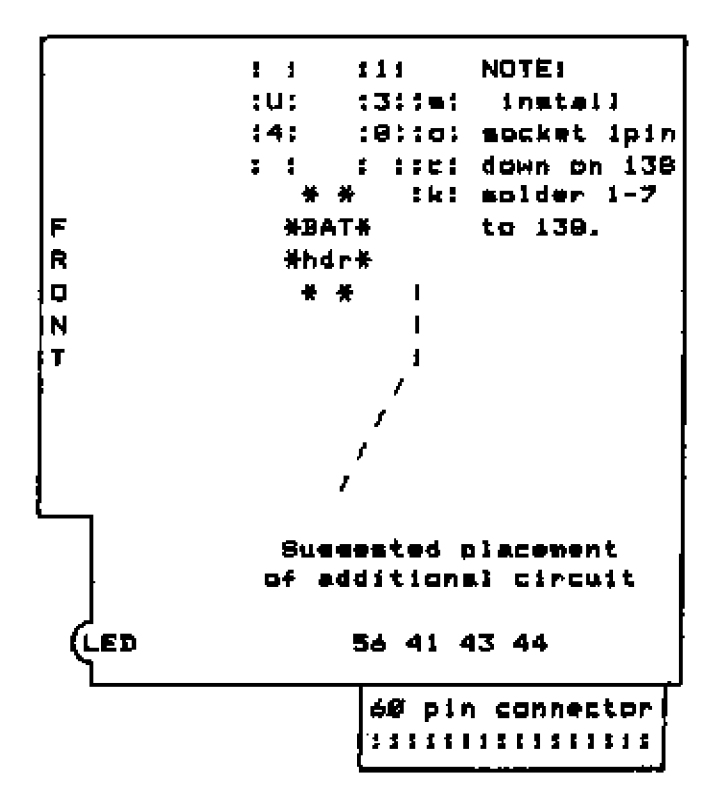

Connect the 74LS130 as follows:

Pin #1 to 41(A2). Pin #2 to 44(A1). Pin #3 to 43(AB), Pin #4 to 56(mem.a) of the 60 pin connector.

Pin NS and N8 to Ground(-) Pin #6 and #16 to +5v

Pin #7 to header socket #8.

Next on the header mocket solder pinm  $1 - 7$ to the 741,5138 (15-9), Same method as used with the dip sw. i pin down and connect it to the IC.

Finally connect Pin #9 of the header socket to the 330 chm resistor to +5v

This completes the modification of the GK board.

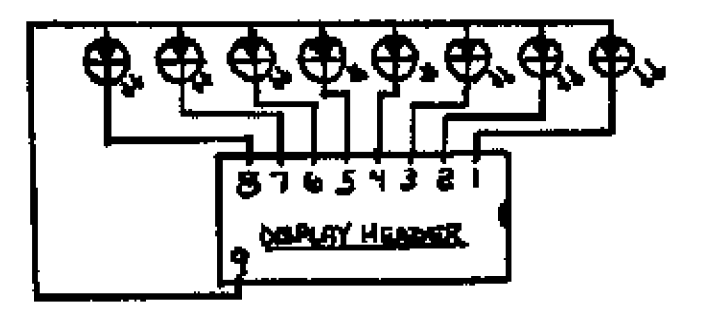

# R/D COMPUTING - 1987

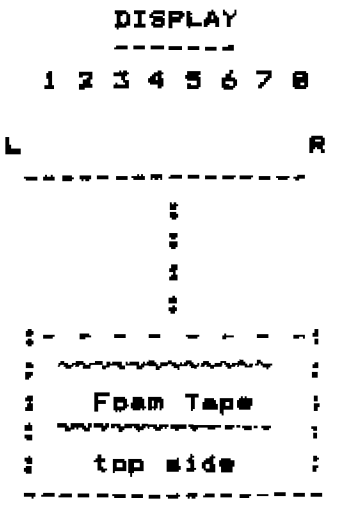

Note: The author painted the PCB surface silver to match the console.

Nount the LEDS so that the FLAT addes face down toward the bottom of the PCB.

Connect the leads at the top of the board together in 1 line.

Now you are ready to wire the DIP **HEADER As follows.** 

Now using a ribbon cable connect one end to the header pins 1-8 and last PIN N9 (+5v), if possible use a different calor for this Pin (red).

other end of this cable is The i connected to the Display PCB. Left  $right.$  numbers  $1, 2, 3, 4, 5, 4, 7, 8$ and. finally connect pin 9 to the top line of the LEDS.

Now affix piece of double sided foam tape to the murrace of the PCB but do not remove adhesive cover from the side facing you.

Cover the rear side of the board at the LED connections with a piece of electrical tape to insulate them from possibly shorting against some metal **Dbject.** 

Also using a piece of wire wrap wire tie down the ribbon-cable to the display PCD, this will help prevent any wires from being pulled free.

As a precaution, with the cable plugged into the socket you anould check for any shorts between pin #9 and any other pin on the Dip Header mocket.

The author placed the dimplayboard on the rear surface of the console with the LEDS about 1/4 to 1/2 inch mbove the ailver trim.

#### TI-99/4a Memory Map . . . . . . . . . . . . . . . . . .

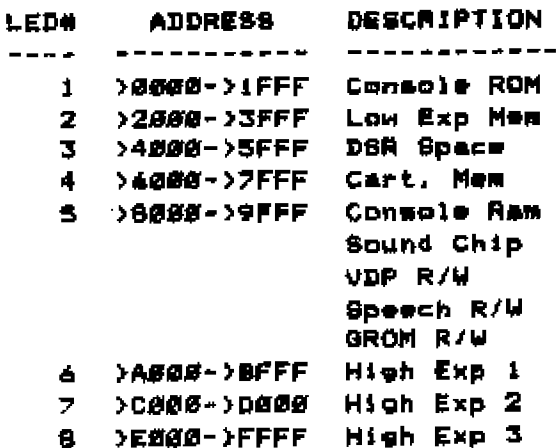

ENJOY!

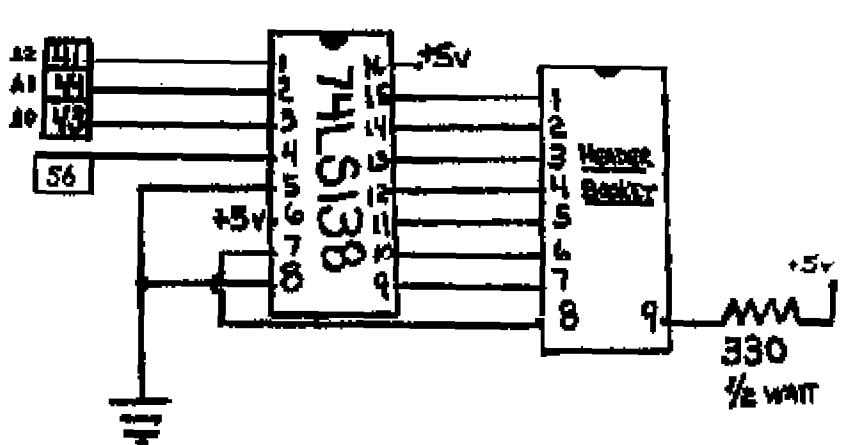

If you have any questions :

Stephen J. Tuorto 18-Chimney Lane Bayshore, New York 11706

# R/D COMPUTING-1987

TIGEPRIE SOETWARE

**Dver** 130 priginal entertainment, programming utility and education programs in Ba 'c and Extended Basic on cassette or dime. Only \$3.88 mach!  $full-dimk$ Eichteen different  $\bullet$  ach  $\vdash$ Just \$12.00 collections,  $41.88$ . catalogue **Descriptive** TIPS FROM **TIGERCUB** refundable. full-disk collections of 50+ programs  $\pm$  means  $\pm$ 45388 Tigerenh. Tine and. newsietters, Vol. I. II and III #15.00 each! any two #27.00! all three \$35.66 postpaid. NUTS & BOLTS (#1) and (#2) full disks of 150+ utility subroutinem in XBasic 'merge' format, ready to menge into your new programs: #19.95 esch, both for #37.80 with Orders to documentation, postpaid. Tidercub Software, 196 **Collingwood** Ave., Columbus, OH 43213

#### **BMART MODEMS FOR ONLY:** 839.00

Completely II compatible. Add #6 if using CorComp R9232. Modems are suto dial/answer, come with R8232 cable, telephone cable. **DAUGH** manual and NOT included.  $\mathbf{1}$  in  $\mathbf{1}$ **Power BUDDIY** requirements are fully documented. Power supplies may be available for a short period of time. Write to: Smart Modema **14434 FENTON** REDFORD, MI 48239

Send US funds for foreign equivilent. Make theck or money order payable to: Scott A Sorel. If a power mupply  $-1.8$  $+4$  $0.10<sub>1</sub>$ Monéy will deskred. the first refunded if quantities are sold out upon arrival of order.

WANTED: TI DISK DRIVE CONTROLLER CARDS Have you on your intends upgraded in a Myarc, CorComp or Atronic DS/DD Disk Drive. Controller. Card? We would like to purchase your old TI controller We only nequire the card - and card. the Disk Manager II module if you atili have it. No cables, stand sinne units or power supplies. Contact Ryte Data (プタヨ) 457-2774 9-5 M-F.

#### YOUNGTREE

GENEVE COMPUTER #450.00 w/ Enhanced Keyboard #475.00 32k Stand Alone Memory #89.95 99AT Expension PE Box \$155.00 Draw N Plot #12.95 Add #3.00 shipping handline M/C VIGA cm11 i-216-399-5463 Add #1*8.88* shipping for PE Box **YOUNGTREE** PD BOX 197 LEAVITTBBURG, OH 44430 Catalog ment with order or mend \$2.00 (refunded with int order)

#### FOR SALE: COMPLETE SYSTEM.

TI 99/4A Consple, Peripheral Expansion Box, 1 Disk Drive w/ controller, 32k Memory Card, R8-232 Card, Joysticks, TI Writer, Extended Basic, **Boesch** Synthemizer, Parmec, TI Invaders etc.)

Contact: C.P. Floyd 26 Chant Cresc. Unionville, Ontario LJR 1YB (416) 477-3684

WANTED: TI 99/4A Peripheral Expanaton Cards - 32k. RS232. etc. at need prices. Write: Fric Lillus c/o 215 Mountain **Ryte** Data, 6t., Haliburton, Ont. KØM 180

Include description and. price requested for item. See listing shove.

P-CODE SYSTEM FOR SALE: Full TI P-Code System for TI 99/4A with all Pascal software. Price: \$150.00 (Canadian funds)

> Contact: Stave Maly King's Edgehill School Windmor. Nova Scotia BØN 2TØ

**R/D COMPUTING is published monthly by Ryte Data in Haliburton, Ontario. Copyright 1985.** 

**All material is from sources believed to be accurate. The publisher takes no responsibility for errors, omissions or misprints. Articles may be reprinted with credits giving source and address by users groups for publication.** 

**Articles dealing with Texas Instruments 99/4A and 9900 based computers are published. Special attention Is given to projects and information on upgrading and modifying the 99/4A console and system.** 

**Please send any information on products, hardware, software, or modifications to our address. We cannot accept responsibility for materials submitted and. unless stated othervvise, will assign all manuscripts etc. for publication.** 

**Only manuscripts with aufficlent postage and selfaddressed mailer will be returned.** 

**Un-classifled ad rates are S1.25 per 40 character line. Count ALL characters, spaces, etc. and submit with payment to our address. Ads are run in order received. Deadline is 21st of each month.** 

**YOU MUST NOTIFY US OF YOUR CHANGE OF ADDRESS SIX WEEKS IN ADVANCE. PLEASE SEND A CHANGE OF ADDRESS CARD WITH YOUR OLD AND NEW ADDRESS.** 

## **SUBSCRIPTION COST:**

**314.00 (US) for 12 issues 320.00 Cdn. all via First Class Mall. \$19.00 (US) overseas Airmail Delivery.** 

#### **BACK ISSUES:**

**Back issues are available for \$2.00 each, subscribers only for these issues —** 

- ✓ **2 sold out.**
- ✓ **3 TMS 9995 Memory Map & specs numeric keypad project.**
- ✓ **4 XB II plus by Mechatronlc, Myarc 126k card, Autotire**
- **joystick project**  ✓ **5 32k Internal memory project, DS/DD Ramdisk, Auto power-up project.**
- ✓ **Myarc 256k computer. "C" compiler, RAM/GRAM card.**
- **V 7 Maximem review, EEROM programmer, Sense and control card.**
- ✓ **Sold out.**
- **II 9** Dual disk controller project, RESET switch project.
- V **10-11** Double Issue: LA TI FAIR, Bill Gronos on Assembly, **Super load switch, EPROM programmer.**
- **V12.11 Myarc 640k Geneve, Console speed upgrade, Video monitor filter, Gremkrecker review, ATRONIC products.**
- **V14.11 Expansion Box 8k 'module,' Super Clock Support. Basic Compiler, 9938 Video Chip.**
- **V111 Video upgrade @ 15mHz, Quad. Density TI Disk COntroller, 00 Column Display preview.**
- **Vle P Box Modification, Multi-Module project.**
- **VIT Tigercub, Eprommer update, Quad density update.**
- **V111 Power Supply, RAVE 99 Keyboard, Year Review.**
- **V1I1 Geneve, c993.0, RAM Disk bacicup, HI-Speed cassette.**
- **V20 99AT, T.O.D., Horizon modification, Rapid Copy 32k project, GRAM card software, etc.**
- V21 Expansion system, 8k DSR RAM Project, C99 by R. **Albright, TI Writer in Memory, AE1 etc.**
- **V22 EEPROMS, C99 part II, File Utiliter, Command DOS, Ok DSR RAM part II.**
- **V23 Hardware group, co-proceasors, Improved Video, Real Time Clock, C99 part III, Memory LED's.**
- **V24 Triple Tech project, 80 Column Display II, RGB Conversion Project Part II, 84k**
- **V25 German GRAM CRACKER, Co-processor update, Preto Board, Console Calc., etc. 64k on the bus project.**

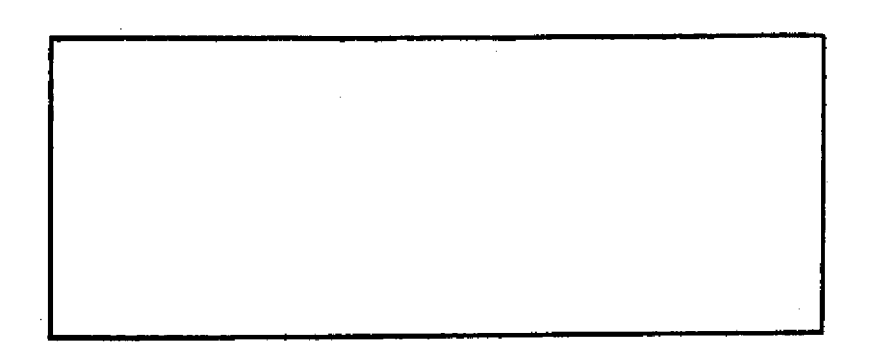

**PLLZ.L217 SOL est we)** are mountain street<br> **133** Malibury Original Street

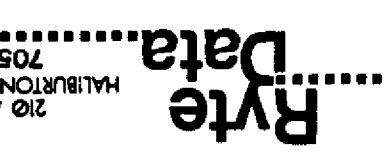